# **CEA**

# *Testzusammenfassung*

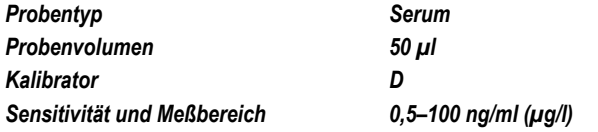

### *Inhalt*

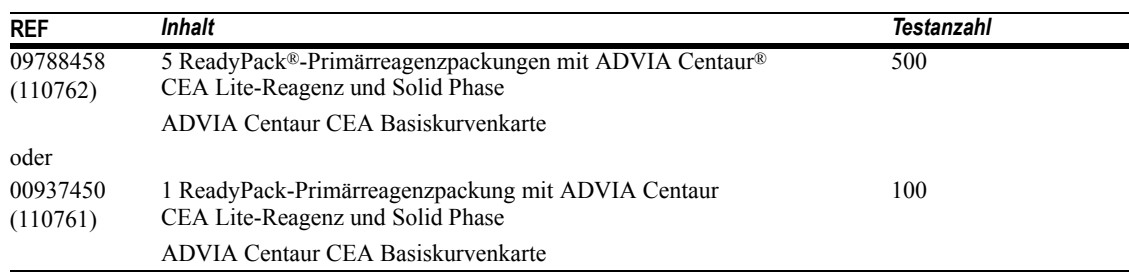

Eine Erläuterung der Zeichen und Symbole, die bei der Produktkennzeichnung verwendet werden, finden Sie unter *Zeichenerklärung* in Anhang D.

### *Verwendungszweck*

*In Vitro* Diagnostikum zur quantitativen Bestimmung von karzinoembryonalem Antigen (CEA) im Serum mit den ADVIA Centaur- und ADVIA Centaur XP-Systemen zur Unterstützung der Behandlung von Tumorpatienten mit wechselnden CEA-Konzentrationen.

**WARNUNG:** Wenn die CEA-Konzentration einer Patientenprobe mit Tests unterschiedlicher Hersteller ermittelt wird, kann das Ergebnis je nach Testmethode und Spezifität des Reagenz unterschiedlich ausfallen. Zusammen mit den Ergebnissen muß das Labor dem Arzt auch mitteilen, welcher Test zur Bestimmung des CEA verwendet wurde. Werte, die mit anderen CEA-Methoden ermittelt wurden, können nicht übernommen werden. Wenn im Verlauf der Beobachtung eines Patienten die Testmethode zur Bestimmung der CEA-Konzentration geändert wird, muß das Labor zusätzliche Serientests zur Bestätigung der Ausgangswerte durchführen.

In den Vereinigten Staaten darf dieses Erzeugnis laut Bundesgesetz nur von Ärzten bzw. auf ärztliche Verordnung bzw. nur an ein klinisches Labor verkauft oder verteilt, und nur von einem Arzt bzw. auf ärztliche Verordnung verwendet werden.

### *Erforderliche, aber nicht enthaltene Materialien*

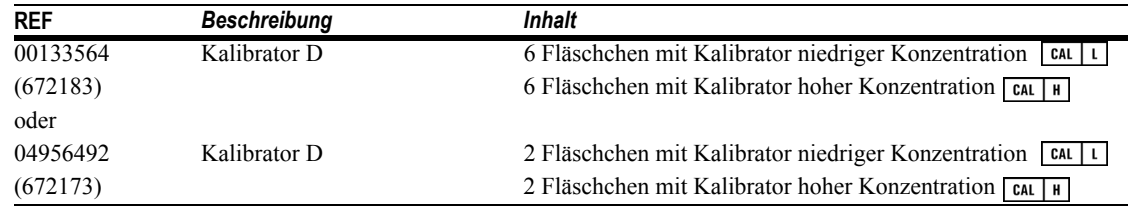

# *Zusätzliche Reagenzien*

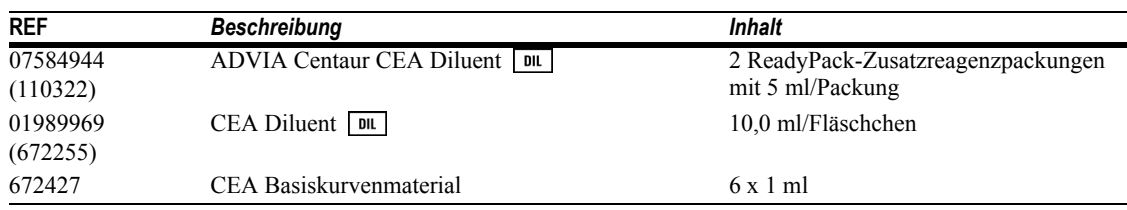

# *Zusammenfassung und Erläuterung des Tests*

Karzinoembryonales Antigen ist ein Glykoprotein, das normalerweise im embryonalen entodermalen Epithel vorkommt. Mitte der 60er Jahre isolierten Gold und Freedman CEA aus malignen Gewebeextrakten.1,2 CEA gehört zu einer Gruppe von Tumormarkern, die als onkofetale Proteine bezeichnet werden. Erhöhte CEA-Konzentrationen im Serum wurden bei Personen mit primärem kolorektalem Karzinom1,2 und bei Patienten mit anderen malignen Erkrankungen, einschließlich Karzinomen des Magen-Darm-Trakts, der Brust, der Lunge, der Eierstöcke, der Prostata, der Leber und der Bauchspeicheldrüse, festgestellt.1-5 Erhöhte CEA-Serumkonzentrationen wurden auch bei Patienten mit nicht-malignen Erkrankungen, insbesondere bei älteren Patienten oder bei Rauchern, nachgewiesen.5,6 CEA-Konzentrationen eignen sich nicht als Screeningverfahren zur Krebserkennung in der Allgemeinbevölkerung. Dennoch liefern CEA-Konzentrationen wichtige Informationen über die Prognose des Patienten, Tumorrezidive nach chirurgischer Entfernung und Wirksamkeit einer Therapie.1-6

Serienmessungen der CEA-Konzentration eignen sich für die Überwachung des Krankheitsverlaufs. Der CEA-Spiegel sinkt in der Regel innerhalb von 1 bis 4 Monaten nach der chirurgischen Entfernung des Tumorgewebes auf normale oder nahezu normale Werte. Ein Anstieg der CEA-Konzentration kann der erste Hinweis auf ein Rezidiv sein und körperlichen Anzeichen und Symptomen vorausgehen.2,6,7 Serienmessungen der CEA-Konzentration geben auch Aufschluß über die Effektivität einer Chemo- oder Strahlentherapie. Ein konstanter Anstieg der CEA-Konzentration kann ein Hinweis auf die Unwirksamkeit der Therapie oder mögliche Metastasen sein.1-5,7

Die CEA-Bestimmung ist ein nützliches Hilfsmittel bei der Überwachung und Steuerung einer Krebstherapie und liefert dem Arzt zusätzliche Daten für die Prognose des Patienten.

## *Testprinzip*

Der ADVIA Centaur CEA-Test ist ein an zwei Stellen ansetzender Sandwich-Immunoassay unter Anwendung der direkten Chemilumineszenz-Technologie, bei dem jeweils konstante Mengen zweier Antikörper eingesetzt werden. Der erste Antikörper, im Lite-Reagenz, ist ein gereinigter polyklonaler Kaninchen-anti-CEA-Antikörper, der mit Acridiniumester markiert ist. Der zweite Antikörper, in der Solid Phase, ist ein monoklonaler Maus-anti-CEA-Antikörper, der kovalent an paramagnetische Partikel gebunden ist.

Das System führt automatisch die folgenden Schritte durch:

- dispensiert 50 μl Probe in eine Küvette
- dispensiert 50 μl Lite-Reagenz und 250 μl Solid Phase und inkubiert diese 7,5 Minuten lang bei 37°C
- trennt, aspiriert und reinigt die Küvetten mit entionisiertem Wasser8
- dispensiert jeweils 300 μl Reagenz A (Säure) und Reagenz B (Base), um die Chemilumineszenz-Reaktion auszulösen
- druckt die Ergebnisse entsprechend den gewählten Optionen aus (siehe Erläuterung in der Bedienungsanleitung oder Online-Hilfe).

### *Probenentnahme und -handhabung*

Für diesen Test werden Serumproben empfohlen.

Keine Plasmaproben verwenden, da deren Verhalten in diesem Test noch nicht untersucht worden ist.

Folgende Empfehlungen wurden von CLSI (Clinical and Laboratory Standards Institute, früher NCCLS) zur Handhabung und Lagerung von Blutproben ausgegeben:9

- Alle Blutproben sind unter Beachtung der üblichen Vorsichtsmaßnahmen für Venenpunktionen zu entnehmen.
- Proben vor dem Zentrifugieren ausreichend gerinnen lassen.
- Reagenzgläser stets verschlossen und aufrecht aufbewahren.
- Proben, die länger als 8 Stunden bei Raumtemperatur gelagert wurden, dürfen nicht mehr verwendet werden.
- Ist der Test nicht innerhalb von 8 Stunden beendet, Proben fest verschließen und bei 2 bis 8°C lagern.
- Proben, die nicht innerhalb von 48 Stunden getestet werden, bei mindestens -20°C einfrieren.
- Proben nur einmal einfrieren und nach dem Auftauen gründlich mischen.

Bevor Proben in das System geladen werden, vergewissern Sie sich, daß:

- die Proben frei von Fibrin und anderen Partikeln sind. Partikel durch Zentrifugieren (15 bis 20 Minuten bei 1000 x g) entfernen.
- die Proben frei von Luftbläschen sind.

### *Reagenzien*

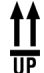

Reagenzien aufrecht stehend bei 2 bis 8°C lagern.

Vor dem Laden in das System alle Testreagenzpackungen von Hand durchmischen. Den Boden der Reagenzpackung in Augenschein nehmen, um sicherzustellen, daß alle Partikel dispergiert und resuspendiert sind. Detaillierte Informationen zur Vorbereitung der Reagenzien finden Sie in Anhang C, *Handhabung der Reagenzien.*

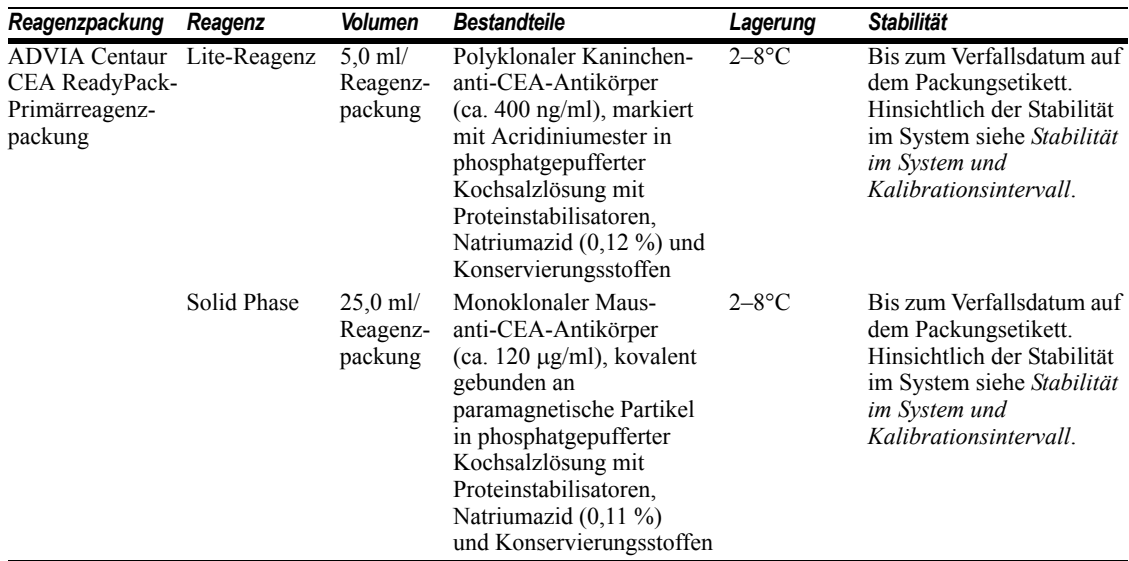

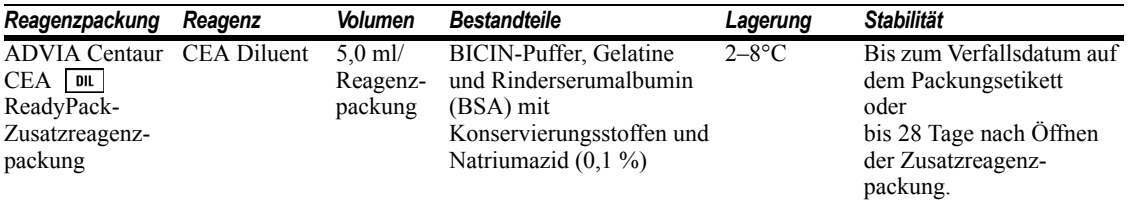

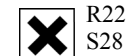

**Gesundheitsschädlich!** Gesundheitsschädlich beim Verschlucken. Bei Berührung mit der Haut sofort abwaschen mit viel Wasser und Seife. **Inhalt:** Natriumazid; Lite-Reagenz, Solid Phase

**VORSICHT:** Dieses Produkt enthält Material tierischen Ursprungs und muss als potenziell infektiös behandelt werden.

**HINWEIS:** Natriumazid kann mit Kupfer- oder Bleirohren reagieren und explosive Metallazide bilden. Sollte die Entsorgung von Reagenzien über die Kanalisation gemäß den jeweils geltenden gesetzlichen Bestimmungen gestattet sein, spülen Sie die Leitungen mit reichlich Wasser nach, um der Bildung hoher Azidkonzentrationen vorzubeugen.

*In Vitro* Diagnostikum.

### *Laden von Reagenzien*

Vergewissern Sie sich, daß genügend Primär- und Zusatzreagenzpackungen im System eingesetzt sind. Detaillierte Informationen über die Vorbereitung des Systems finden Sie in der Bedienungsanleitung oder in der Online-Hilfe.

Gehen Sie folgendermaßen vor, um ungeöffnete ADVIA Centaur CEA-Primärreagenzpackungen zu mischen.

**VORSICHT:** Dieses Verfahren darf nicht für angebrochene ADVIA Centaur CEA-Reagenzpackungen verwendet werden. Angebrochene ADVIA Centaur CEA-Reagenzpackungen, die aus dem System genommen wurden, sind zu verwerfen.

1. Nehmen Sie die Reagenzpackung fest zwischen Daumen und Fingern in die Hand. Schütteln Sie die Reagenzpackung kräftig 15 Sekunden lang.

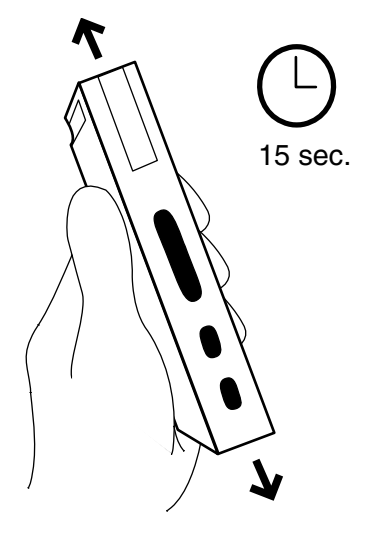

2. Halten Sie die Reagenzpackung an einem Ende (Folienseite nach oben) fest und klopfen Sie fünfmal mit der Packung hart auf eine Tischplatte, um den durch das Schütteln entstandenen Schaum abzubauen.

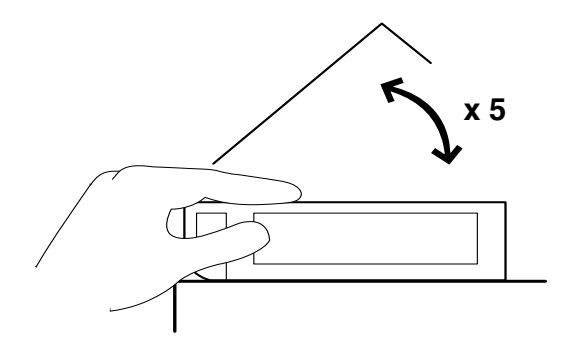

Nehmen Sie den Boden der Reagenzpackung in Augenschein, um sicherzustellen, daß alle Partikel dispergiert und resuspendiert sind.

Beim Laden der ungeöffneten ReadyPack-Reagenzpackungen in den Primärreagenzienbereich dienen die Pfeile als Ladehilfe. Das System mischt die Primärreagenzien automatisch so, daß sie in homogener Suspension bleiben. Detaillierte Informationen über das Laden von Reagenzien finden Sie in der Bedienungsanleitung oder in der Online-Hilfe.

Wenn eine Probe automatisch verdünnt werden soll, laden Sie ADVIA Centaur CEA Diluent in den Ladebereich für die Zusatzreagenzien.

### *Stabilität im System und Kalibrationsintervall*

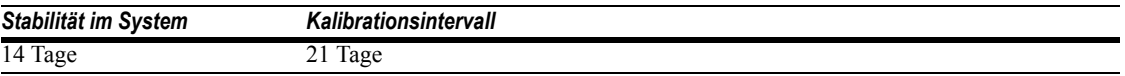

Zusätzlich ist eine 2-Punkt-Kalibration für den ADVIA Centaur CEA-Test erforderlich:

- wenn Primärreagenzpackungen einer anderen Charge verwendet werden
- wenn Teile des Systems ausgewechselt wurden
- wenn Qualitätskontrollen wiederholt außerhalb des zulässigen Bereichs liegen

#### **VORSICHT:**

- Nach Ablauf der Stabilität im System die Primärreagenzpackungen verwerfen.
- Die Reagenzien dürfen nach Ablauf des Verfallsdatums nicht mehr verwendet werden.

### *Basiskurvenkalibration*

Der ADVIA Centaur CEA-Test erfordert eine Basiskurvenkalibration, sobald Lite-Reagenz und Solid Phase einer neuen Charge verwendet werden. Verwenden Sie zum Einlesen der Basiskurvenangaben für jede neue Charge Lite-Reagenz und Solid Phase die zugehörige Basiskurvenkarte und den Barcodeleser oder die Tastatur. Die Basiskurvenkarte enthält die Basiskurvenangaben. Detaillierte Informationen zur Eingabe von Kalibrationsdaten finden Sie in der Bedienungsanleitung oder in der Online-Hilfe.

### *Qualitätskontrollen*

Detaillierte Informationen zur Eingabe von Qualitätskontrolldaten finden Sie in der Bedienungsanleitung oder in der Online-Hilfe.

Zur Überwachung der Systemleistung und zur Ermittlung von Trends sollte während jeder Arbeitsschicht, in der Proben analysiert werden, Qualitätskontrollmaterial in mindestens zwei Konzentrationen getestet werden. Qualitätskontrollproben sollten auch nach jeder 2-Punkt-Kalibration analysiert werden. Das Qualitätskontrollmaterial ist dabei genauso wie Patientenproben zu behandeln.

Siemens Healthcare Diagnostics empfiehlt die Verwendung von handelsüblichem Qualitätskontrollmaterial mit mindestens zwei Konzentrationen (niedrig und hoch). Der Systembetrieb gilt dann als zufriedenstellend, wenn die Analytwerte innerhalb des für das System zulässigen Kontrollbereichs oder des für die laborinternen Qualitätskontrollverfahren festgelegten zulässigen Bereichs liegen.

Wenn die Ergebnisse der Qualitätskontrolle nicht im empfohlenen Kontrollbereich oder innerhalb der laborinternen Wertebereiche liegen, zeichnen Sie die Ergebnisse nicht auf. Gehen Sie folgendermaßen vor:

- Überprüfen Sie das Verfallsdatum der verwendeten Materialien.
- Vergewissern Sie sich, dass die erforderlichen Wartungsarbeiten durchgeführt wurden.
- Prüfen Sie, ob der Test entsprechend der Anleitung durchgeführt wurde.
- Wiederholen Sie den Test mit frischen Qualitätskontrollproben.
- Wenden Sie sich diesbezüglich an den Kundendienst oder Distributor vor Ort, sofern erforderlich.

### *Probenvolumen*

Für eine Einzelbestimmung mit diesem Test sind 50 μl Probenvolumen erforderlich. Darin sind weder das Totvolumen im Probengefäß noch das für Replikate oder andere Tests der gleichen Probe benötigte Volumen enthalten. Ausführliche Informationen zur Ermittlung des erforderlichen Mindestvolumens finden Sie unter *Probenvolumen* in der *ADVIA Centaur Bedienungsanleitung.*

**HINWEIS:** Das für eine Verdünnung im System benötigte Probenvolumen ist nicht das gleiche wie für eine Einfachbestimmung. Nachstehend finden Sie Einzelheiten zu dem für automatische Verdünnungen erforderlichen Probenvolumen:

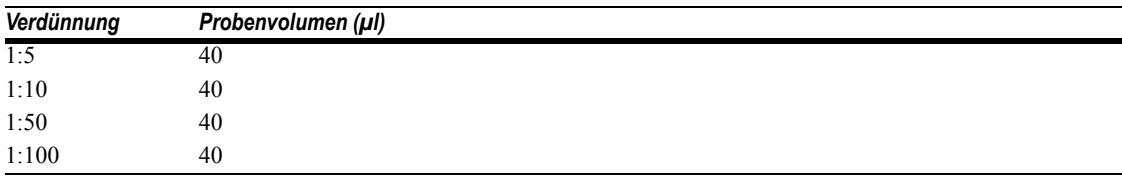

### *Testverfahren*

Detaillierte Informationen zum Verfahren finden Sie in der Bedienungsanleitung oder in der Online-Hilfe.

### *Hinweise zum Verfahren*

### *Ergebnisberechnung*

Detaillierte Informationen darüber, wie das System die Ergebnisse ermittelt, finden Sie in der Bedienungsanleitung und in der Online-Hilfe.

Das System gibt die gemessenen CEA-Serumwerte in ng/ml (Masseneinheiten) oder μg/l (SI-Einheiten) an, je nachdem, welche Einheiten in den Testdefinitionen gewählt wurden. Die Umrechnungsformel lautet: 1 ng/ml = 1  $\mu$ g/l.

#### *Verdünnungen*

- Serumproben mit einer CEA-Konzentration von mehr als 100 ng/ml (μg/l) müssen verdünnt und erneut getestet werden, um ein genaues Ergebnis zu erhalten.
- Patientenproben können automatisch vom System verdünnt oder manuell vorbereitet werden.
- Bei der automatischen Verdünnung ist darauf zu achten, daß ADVIA Centaur CEA Diluent geladen ist und folgende Systemparameter eingestellt sind:

Verdünnungsgrenze:  $\leq 100$  ng/ml ( $\mu$ g/l)

Verdünnungsfaktor: 5, 10, 50, 100

Detaillierte Informationen über automatische Verdünnungen finden Sie in der Bedienungsanleitung oder in der Online-Hilfe*.*

- Falls Patientenproben auch nach der automatischen Verdünnung den Meßbereich übersteigen, oder falls das Laborprotokoll eine manuelle Verdünnung vorschreibt, sind die Proben manuell zu verdünnen.
- Verdünnen Sie die Patientenproben in diesem Fall manuell mit CEA Diluent. Stellen Sie anschließend die verdünnte Patientenprobe anstelle der unverdünnten Probe in das Probenrack.
- Vergewissern Sie sich, daß bei den Ergebnissen die Verdünnung mathematisch mit einkalkuliert wurde. Wenn bei der Anforderung des Tests ein Verdünnungsfaktor eingegeben wird, berechnet das System automatisch das Ergebnis.

### *High-Dose-Hook-Effekt*

Bei Patientenproben mit hohen CEA-Konzentrationen können die gemessenen RLUs paradoxerweise wieder abfallen (High-Dose-Hook-Effekt). Patientenproben mit CEA-Werten bis zu 100.000 ng/ml (μg/l) werden in diesem Test mit größer als 100 ng/ml (μg/l) angegeben.

### *Entsorgung*

Gefährliches und biologisch kontaminiertes Material ist gemäß der in Ihrer Einrichtung üblichen Praxis zu entsorgen. Entsorgen Sie alle Materialien auf sichere und angemessene Weise unter Einhaltung der jeweils geltenden gesetzlichen Vorschriften.

### *Einschränkungen*

**HINWEIS:** CEA-Konzentrationen dürfen nicht als absoluter Beweis für das Vorliegen oder Nichtvorliegen einer malignen Erkrankung interpretiert werden. Die CEA-Messungen sollten immer zusammen mit anderen Diagnoseverfahren, einschließlich der Daten aus dem klinischen Befund eines Patienten, verwendet werden.

Wenn die CEA-Konzentration einer Patientenprobe mit Tests unterschiedlicher Hersteller ermittelt wird, kann das Ergebnis je nach Testmethode und Spezifität des Reagenz unterschiedlich ausfallen. Durch Tests verschiedener Hersteller ermittelte CEA-Werte variieren in Abhängigkeit von den Standardisierungsmethoden und der Antikörperspezifität.

**WARNUNG:** Den ADVIA Centaur CEA-Immunoassay nicht als Screeningtest für Diagnosezwecke verwenden.

Heterophile Antikörper im Humanserum können mit Immunglobulinen in Reagenzien reagieren und *In-vitro*-Immunoassays stören.10 Bei Patienten, die häufig mit Tieren oder Serumpräparaten tierischen Ursprungs in Kontakt kommen und deshalb besonders anfällig für diese Störungen sind, können abnorme Werte beobachtet werden. Für eine Diagnose sind deshalb ggf. weitere Informationen erforderlich.

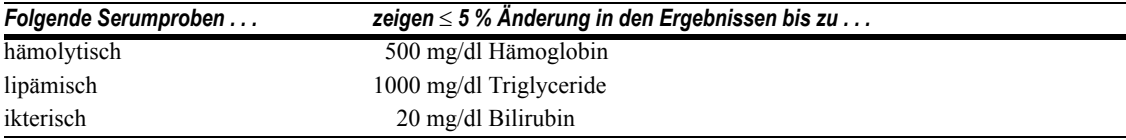

### *Erwartungswerte*

Die Erwartungswerte für den ACS:180® CEA Test wurden im voraus ermittelt. Die dabei ermittelten Bereiche sind in der nachfolgenden Tabelle aufgeführt. Es wurden Serumproben von gesunden Probanden und von Patienten mit verschiedenen malignen Erkrankungen analysiert. Die Krebspatienten in dieser Studie repräsentierten verschiedene Stadien der Krankheit: von Patienten ohne klinische Anzeichen der Krankheit bis hin zur aktiven, progressiven Malignität. Die Häufigkeit positiver CEA-Ergebnisse war bei den Patienten ohne Anzeichen einer aktiven Erkrankung signifikant geringer als bei jenen mit einer aktiven Erkrankung.

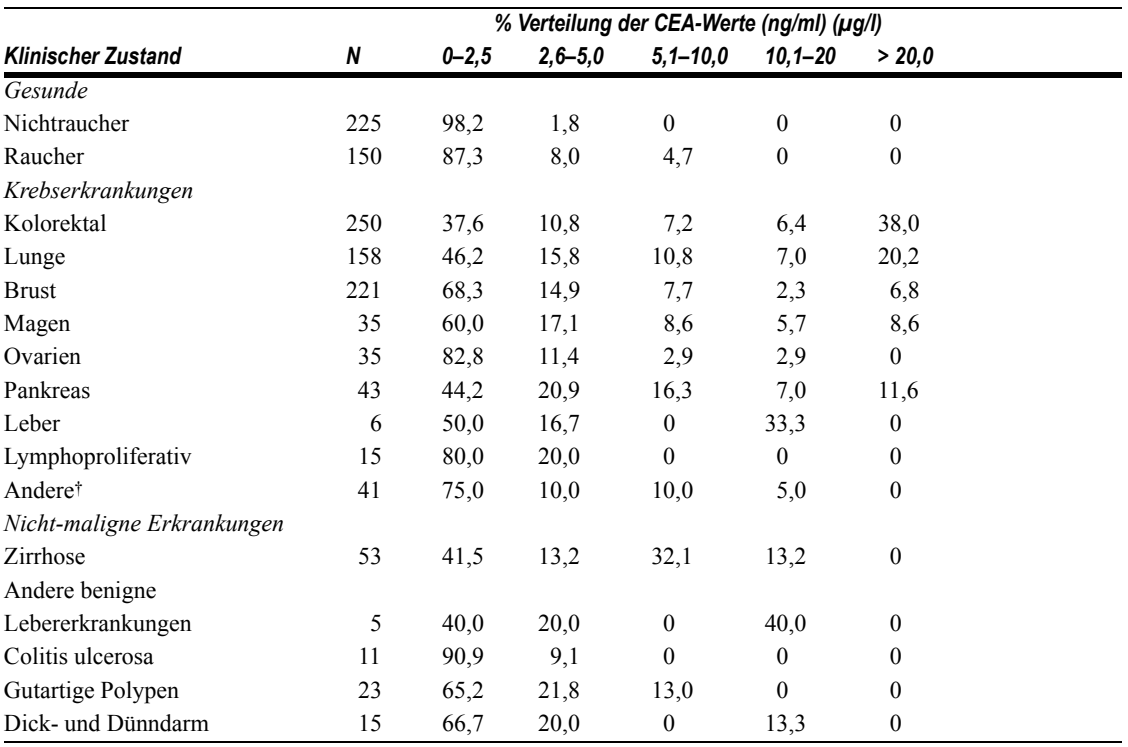

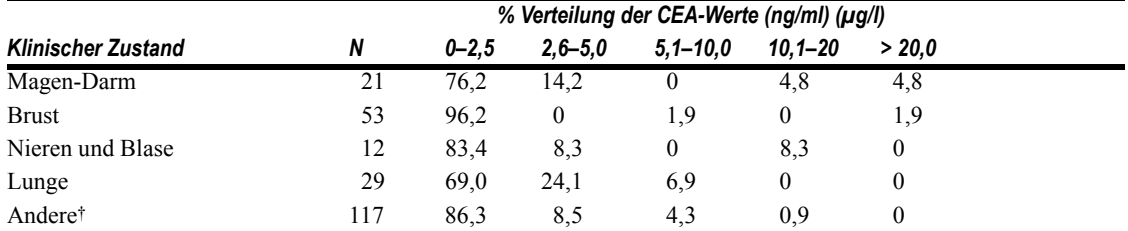

† Karzinome an Blase, Prostata, Ösophagus, Kopf und Hals, Niere sowie Sarkome.

‡ Gutartige Erkrankungen von Gebärmutter, Gebärmutterhals und Vagina, gutartige Erkrankungen der Eierstöcke und der männlichen Genitalien sowie andere gutartige Erkrankungen.

Diese Ergebnisse wurden für den ADVIA Centaur CEA-Test durch Analyse von 284 Proben im Bereich von 0,5 bis 78,5 ng/ml (μg/l) bestätigt. Siehe *Vergleich der Methoden*.

Wie bei allen diagnostischen Tests sollte jedes Labor seine eigenen Referenzbereiche für die diagnostische Auswertung der Testergebnisse ermitteln.11

### *Leistungsmerkmale*

#### *Spezifität*

Zur Prüfung einer möglichen Interferenz von NCA (normal cross-reacting antigen) und NCA2 wurden diese Antigene CEA-haltigen Serumpools zugegeben. Anschließend wurde die CEA-Konzentration bestimmt.

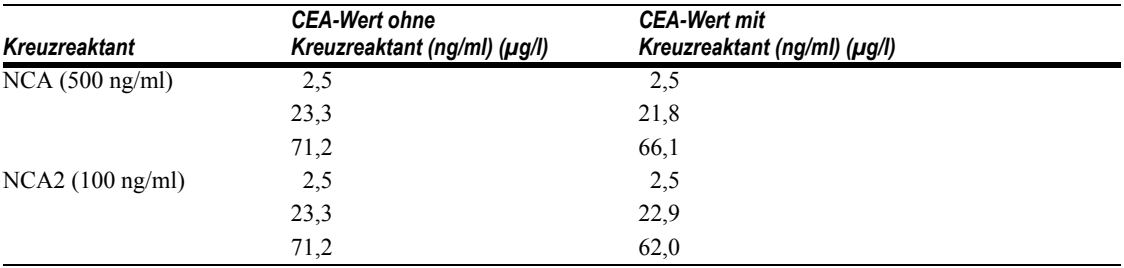

NCA und NCA2 hatten nur minimalen Einfluß auf die Wiederfindung von CEA aus den Serumproben. Die mittlere Wiederfindung liegt bei über 95 %.

#### *Interferenz von Chemotherapeutika*

Zur Prüfung einer möglichen Interferenz von Chemotherapeutika wurden diese Mittel CEAhaltigen Serumpools zugegeben. Anschließend wurde in jedem dieser Pools die CEA-Konzentration bestimmt und auf die Konzentration ohne die jeweiligen Wirkstoffe normalisiert.

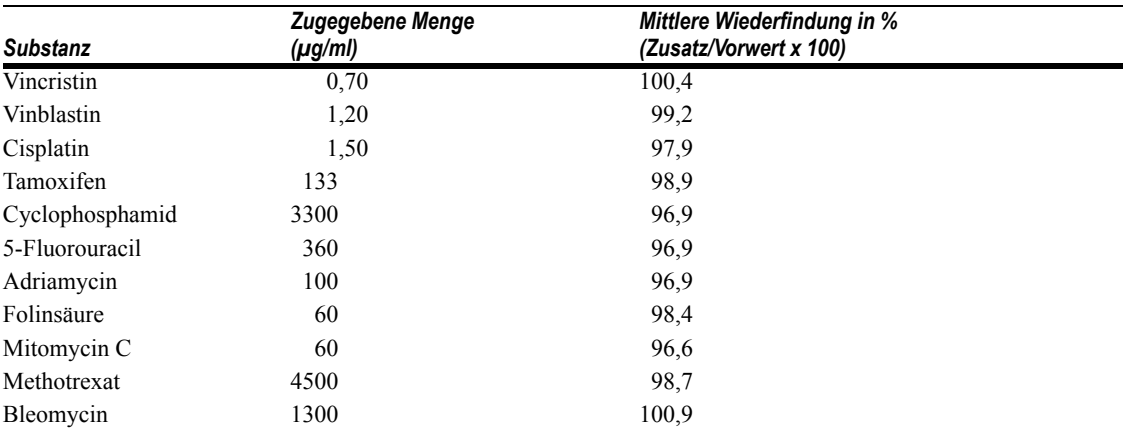

Interferenz-Tests wurden gemäß den Richtlinien des CLSI-Dokumentes EP7-A2 durchgeführt.12

#### *Sensitivität und Meßbereich*

Der ADVIA Centaur CEA-Test kann CEA-Konzentrationen bis zu 100 ng/ml (μg/l) messen, wobei die untere Nachweisgrenze (analytische Empfindlichkeit) bei 0,5 ng/ml (μg/l) liegt. Die Sensitivität wurde bestimmt, indem Patientenproben mit niedrigen Konzentrationen mit dem Nullstandard verdünnt wurden. Die Sensitivität des Tests bei einer bestimmten Patientenprobe wurde als die CEA-Konzentration an dem Punkt festgelegt, an dem die Verdünnungen sich statistisch vom Nullstandard und von der nächstniederen Verdünnung unterschieden. Die Testsensitivität wurde als mittlere Sensitivität angenommen, die aus der Verdünnung von sieben Patientenproben ermittelt wurde.

#### *Vergleich der Methoden*

Die Übereinstimmung zwischen dem ADVIA Centaur CEA-Test und dem ACS:180 CEA-Test wurde anhand von 284 Proben mit Konzentrationen von 0,5 bis 78,5 ng/ml (μg/l) bestimmt und wird durch die folgende Gleichung beschrieben:

 ADVIA Centaur CEA = 0,97 (ACS:180 CEA) + 0,04 ng/ml Korrelationskoeffizient  $(r) = 0.99$ 

#### *Wiederfindung nach Verdünnung*

Zur Überprüfung der Wiederfindung und Reproduzierbarkeit wurden sechs Serumproben mit CEA-Konzentrationen im Bereich von 55,85 bis 77,02 ng/ml (μg/l) im Verhältnis 1:2, 1:4, 1:8 und 1:16 mit CEA Diluent verdünnt. Die Wiederfindung lag zwischen 79,2 % und 110,9 % mit einem Mittelwert von 96,8 %.

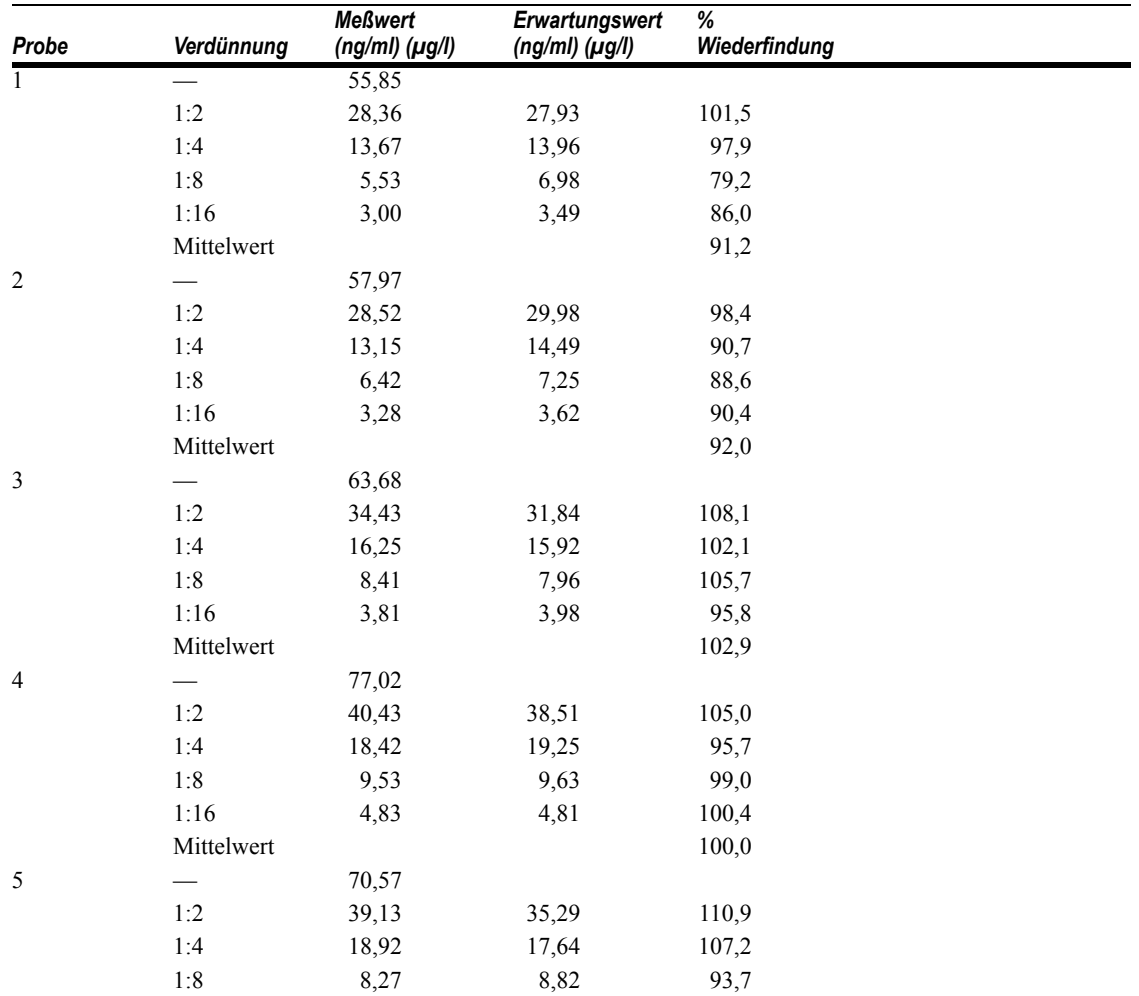

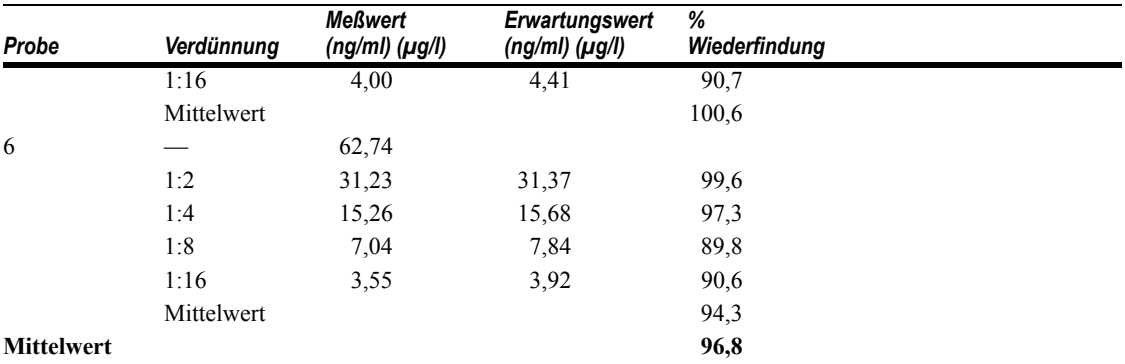

### *Wiederfindung nach Aufstockung*

Unterschiedliche CEA-Mengen wurden sieben Serumproben mit endogenen CEA-Konzentrationen von 0 bis 2,2 ng/ml (μg/l) zugegeben. Die zugeführte CEA-Menge variierte zwischen 7,0 und 83,0 ng/ml (μg/l). Beim Vergleich mit den CEA-Erwartungswerten lagen die CEA-Meßwerte (Wiederfindung) bei durchschnittlich 100,8 % (zwischen 75,5 % und 135,8 %).

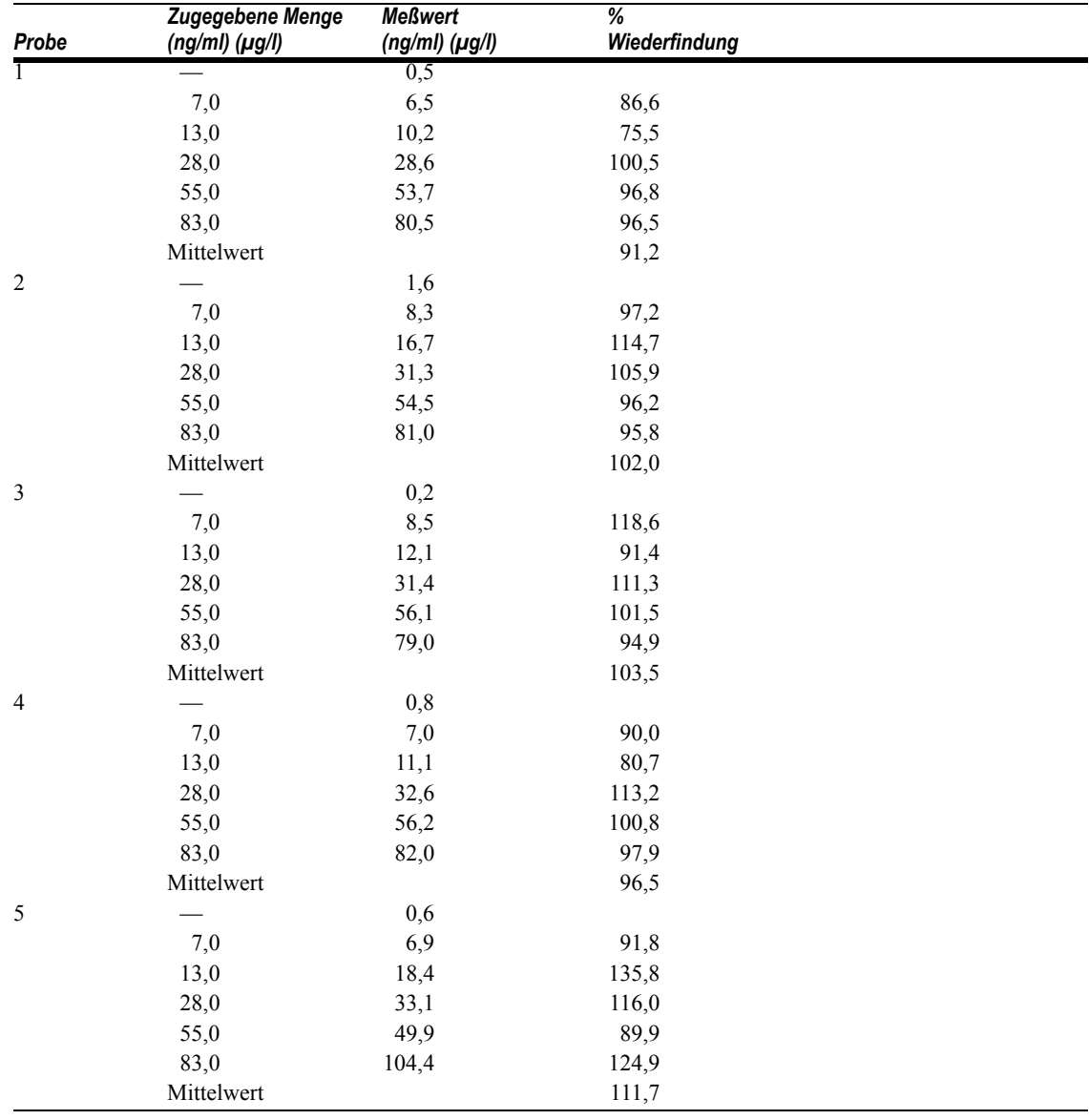

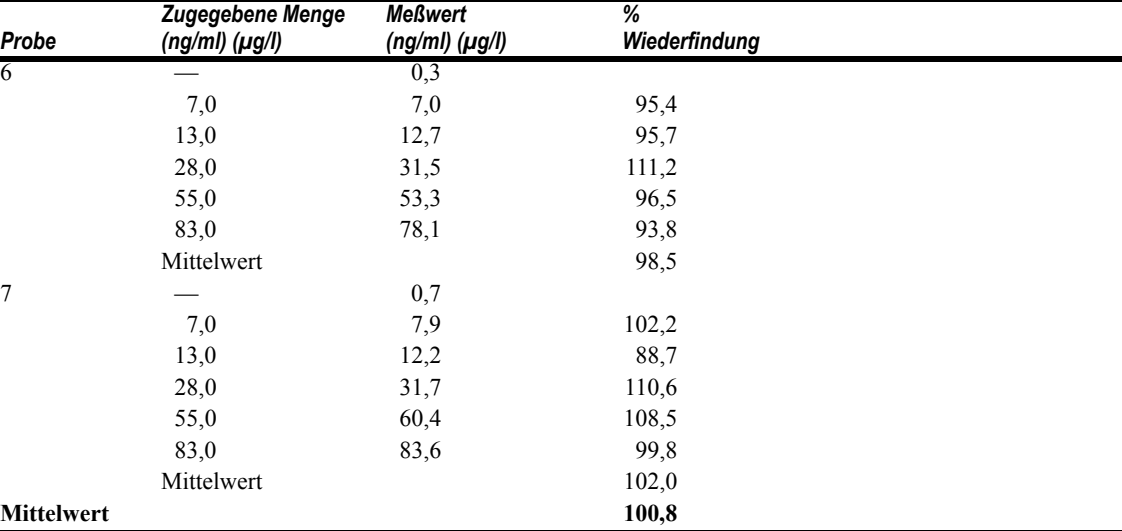

#### *Präzision*

Vier Proben wurden 6 mal in 12 Ansätzen auf 5 Systemen in einem Zeitraum von 4 Tagen untersucht (n = 72 für jede Probe). Dabei wurden folgende Ergebnisse ermittelt:

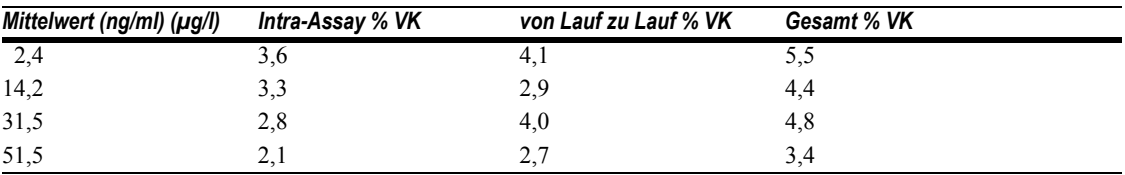

### *Rückführbarkeit*

Der ADVIA Centaur CEA-Test ist an einem internen Standardmaterial kalibriert, das unter Verwendung von hochgereinigtem Material hergestellt wurde. Die Sollwerte für die Kalibratoren sind an diesem Standard kalibriert.

### *Beurteilung der Ergebnisse*

Wenn der Test bei geringen Konzentrationen eine unzureichende Reproduzierbarkeit der CEA-Werte zeigt oder wenn Sie mit der Testleistung unzufrieden sind, empfiehlt sich folgendes Vorgehen:

- Überprüfen Sie, daß die Chargennummern der Testreagenzien und Kalibratoren sowie die Verfallsdaten mit den in das System eingegebenen Daten übereinstimmen.
- Stellen Sie sicher, daß die Kalibratoren, Qualitätskontrollmaterialien und Testreagenzien gemäß den empfohlenen Verfahren vorbereitet wurden.
- Stellen Sie sicher, daß die empfohlenen Verfahren zur Entnahme und Handhabung der Proben eingehalten wurden.
- Stellen Sie sicher, daß die empfohlenen Systemreinigungsverfahren durchgeführt wurden.
- Überprüfen Sie, daß Reagenzwasser vom Typ II zum Betreiben des Systems verwendet wurde.8
- Überprüfen Sie die Nadel und die Schläuche visuell auf Verstopfungen, Lecks und Deformierungen wie geknickte oder eingeklemmte Schläuche.
- Führen Sie weitere Korrekturmaßnahmen gemäß den allgemein üblichen Laborverfahren durch.
- Kalibrieren Sie das System unter Verwendung neuer Testreagenzien, Kalibratoren und Qualitätskontrollproben.
- Wenden Sie sich an den Technischen Kundendienst von Siemens.

### *Technische Hilfe*

Bei technischen Fragen wenden Sie sich bitte an Ihren örtlichen Kundendienst.

www.siemens.com/diagnostics

### *Literatur*

- 1. Statland BE, Winkel P. Neoplasia. In:Kaplan LA, Pesc AJ, editors. Clinical chemistry; theory, analysis, and correlation. 2nd ed. St. Louis: CV Mosby, 1989. p.734–5.
- 2. Sikorska H, Shuster J, Gold P. Clinical applications of carcinoembryonic antigen. Cancer Detection and Prevention 1988;12:321–55.
- 3. Lahousen M, Stettner H, Pickel H, et al. The predictive value of a combination of tumor markers in monitoring patients with ovarian cancer. Cancer 1987;60:2228–32.
- 4. Go VLW, Zamcheck N. The role of tumor markers in the management of colorectal cancer. Cancer 1982;50:2618–23.
- 5. McNeely MDD. Gastrointestinal function and digestive disease. In: Kaplan LA, Pesce AJ, editors. Clinical chemistry; theory, analysis, and correlation. 2nd ed. St. Louis: CV Mosby, 1989. p.411–2.
- 6. Fletcher RH. Carcinoembryonic Antigen. Annals of Internal Medicine 1986;104:66–73.
- 7. Minton J, Chevinsky AH. CEA directed second-look surgery for colon and rectal cancer. Annales Chirurgiae et Gynecologiae 1989;78:32–7.
- 8. Reagent Water Technical Bulletin. Siemens Healthcare Diagnostics, 107060.
- 9. Clinical and Laboratory Standards Institute (formerly NCCLS). *Procedures for the Handling and Processing of Blood Specimens; Approved Guideline - Third Edition.* Wayne, PA: Clinical and Laboratory Standards Institute; 2004. NCCLS Document H18-A3.
- 10. Boscato LM, Stuart MC. Heterophilic antibodies: a problem for all immunoassays. Clin Chem 1988;34:27–33.
- 11. Clinical and Laboratory Standards Institute (formerly NCCLS). *How to Define and Determine Reference Intervals in the Clinical Laboratory; Approved Guideline - Second Edition.* Wayne, PA: Clinical and Laboratory Standards Institute; 2000. NCCLS Document C28-A2.
- 12. Clinical and Laboratory Standards Institute (formerly NCCLS). *Interference Testing in Clinical Chemistry; Approved Guideline - Second Edition.* Wayne, PA: Clinical and Laboratory Standards Institute; 2005. CLSI document EP7-A2.

ADVIA Centaur, ReadyPack und ACS:180 sind Warenzeichen von Siemens Healthcare Diagnostics.

© 2008 Siemens Healthcare Diagnostics. Alle Rechte vorbehalten.

US Pats 5,110,932; 5,609,822; 5,788,928

#### Origin: US

Siemens Healthcare Diagnostics Inc. Tarrytown, NY 10591-5097 USA

**REP EC** 

Siemens Healthcare Diagnostics Ltd. Sir William Siemens Sq. Frimley, Camberley, UK GU16 80D

> シーメンスヘルスケア・ ダイアグノスティクス株式会社 東京都品川区東五反田 3-20-14 **Siemens Healthcare Diagnostics** 輸入

**Siemens Healthcare Diagnostics Ptv Ltd** 885 Mountain Highway Bayswater Victoria 3153 Australia